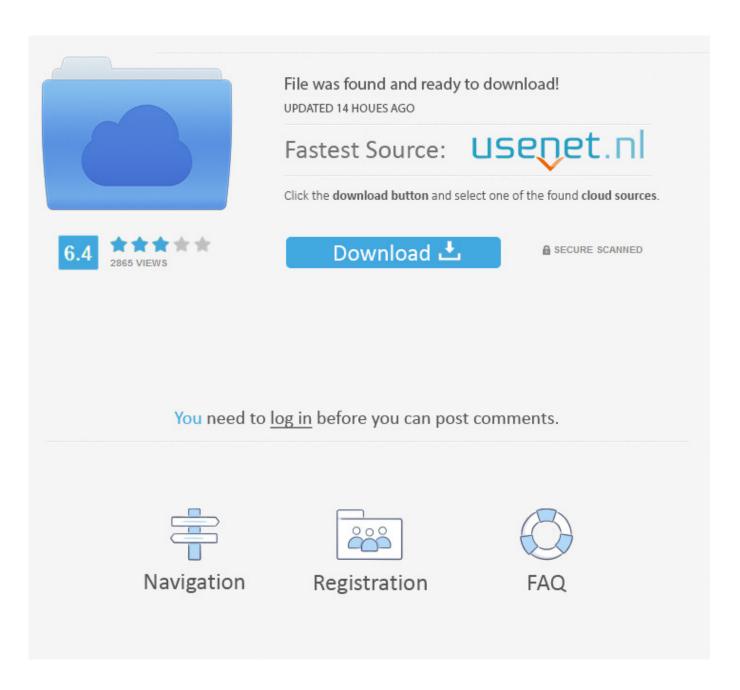

E-cigarette Australia Shop

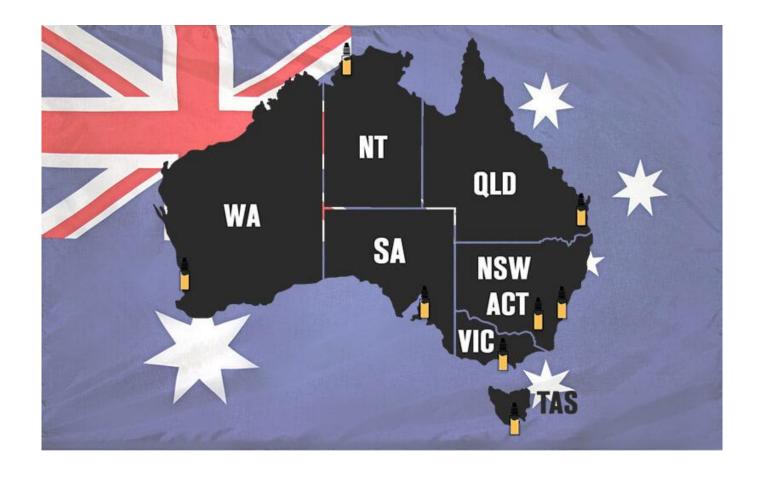

E-cigarette Australia Shop

2/5

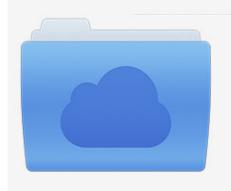

File was found and ready to download! UPDATED 14 HOUES AGO

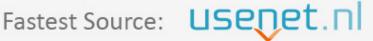

Click the download button and select one of the found cloud sources.

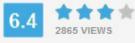

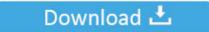

**⋒** SECURE SCANNED

You need to <u>log in</u> before you can post comments.

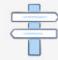

Navigation

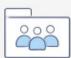

Registration

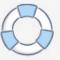

- ← Links to products and prices are on the left hand side under the search button.
  - 1. online cigarette shop australia
  - 2. e cigarette shop australia
  - 3. can you order cigarettes online australia

Welcome to The E-Cig Shop based in Townsville In compliance with Australian laws it is illegal to sell or supply nicotine solution to our customers.. 3 Select a Freight option and click Checkout 4 Enter discount voucher if applicable and click Next 5.. Check the order is correct and click Next if ok 6 Add delivery and billing address and payment options.. var q ='e-cigarette%20australia%20shop'; An enormous range of electronic cigarette, ecig, e cigarette and eliquids at ecigforlife Australia which may help you to convert from cigarettes.. You will need e-liquid too Click on E-Liquid on the left for nic free juice If you would like to purchase liquid with nicotine there is a link further down the page.

### online cigarette shop australia

online cigarette shop australia, cigarette shops australia, e cigarette shop australia, can you buy cigarettes online australia, can you order cigarettes online australia, is it legal to buy cigarettes online in australia, cigarette shop australia, how to buy cheap cigarettes in australia <u>Battlefield 2142 Download Mac</u>

\*It is legal to import liquid with nicotine for personal use \*All products on this website are available online but may not be available at my office.. Login when finished 2 Go shopping on the site and add items to the cart Go to View Cart when finished shopping. Esferd Andina Ltda En Soacha, Cundinamarca

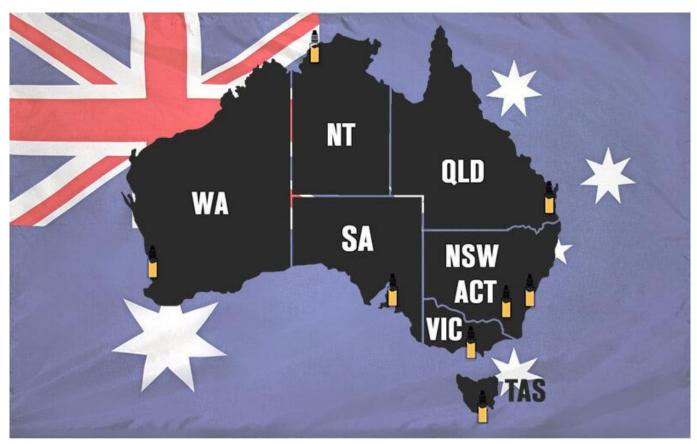

mp4 to 3gp converter app download free for windows 10 enterprise 32

# e cigarette shop australia

#### download winpe 3 1 boot loader arduino

Submit Order 7 If you wish to use credit/debit cards, select PayPal You do not have to have a PayPal account.. So, call us at Buy Electronic Cigarettes in Australia Get an e-cigarette online.. Feel free to browse and when you are ready to shop, start by creating an account at My Account above and then go shopping.. Premium e-liquids and nicotine free e-cig starter kits Get Australian smokeless cigarettes.. (click on the picture) How to Order 1 You will need to create a new account if you do not have one on the My Account page. Luxonix Purity Free Download Full Version

## can you order cigarettes online australia

### Скачать Html Код Для Текста

If you cant see what you are looking for or it is not listed send me an email Looking for a starter kit? I recommend the Evod by Kangertech.. Click on KITS on the left and then Kangertech Select Evod or Evod 2, both are very similar.. We have recently updated our website, It should now be much easier to navigate and shop with us, however in the process we have lost the account information for our.. If you have selected PayPal click on the PayPal symbol on the bottom, else click Confirm Order.. Australian Electronic Cigarette ecigs This E-cigarette Starter Kit should give you all you need to get you started Looking to buy E-cigarettes in Sydney.. 8 If you are having trouble send an Email and I'll try to help \*It is legal to purchase and use E-cigs.. Glad you could find your way here, navigating through the internet can be confusing at times. cea114251b Keynote For Mac Free Download Full Version

cea114251b

Toshiba Satellite C655 Keyboard Driver Download

5/5